# OLIVIER CRÉPIN‐LEBLOND: Vamos a comenzar la llamada.

GISELLA GRUBER: Gracias Olivier, comenzamos con la grabación entonces.

OLIVIER CRÉPIN‐LEBLOND: Buenos días, buenas tardes y buenas noches a todos. Esta es la sesión introductoria informativa de At‐large sobre el proceso de pedido de presupuestos especiales de la comunidad del Año Fiscal 2015. No sé qué va a suceder en 2015 pero aparece en la agenda 2015. Son las 18:05 UTC, y el objetivo de esta llamada es presentar a las personas que están en el Subcomité de Finanzas. Y también aquellos que están interesados en el proceso presupuestario. Es decir introducirlos a este proceso de solicitud de presupuesto especial que es un proyecto.

> Yo sé que hay dos personas que son nuevas aquí en la llamada, lo cual es muy bueno, porque esta es la oportunidad en la que ustedes pueden aprender al respecto. Es decir cuáles son los conceptos y los procesos de este proceso de solicitud de presupuesto.

> El proceso básicamente es muy similar a lo que sucedió el año pasado. La ICANN todos los años publica un presupuesto que tiene en cuenta todos los departamentos de la ICANN. At‐Large también está incluido en esto la ccNSO, también, es decir, todos los departamentos de la ICANN son financiados mediante este presupuesto que se establece, pero aparte de esto, además de esto existe la posibilidad de solicitar, o hacer una solicitud especial de presupuesto de tanto en vez. Las

Nota: El contenido de este documento es producto resultante de la transcripción de un archivo de audio a un archivo de texto. Si bien la transcripción es fiel al audio en su mayor proporción, en algunos casos puede hallarse *incompleta o inexacta por falta de fidelidad del audio, como también puede haber sido corregida gramaticalmente para mejorar la calidad y comprensión del texto. Esta transcripción es proporcionada como material adicional al archive, pero no debe ser considerada como registro autoritativo.*

organizaciones y At‐Large y los RALOs tienen, o pueden solicitar presupuestos para viajes, o para por ejemplo asistir a una reunión, o viajar para hacer por ejemplo un "brochure" o un folleto para sus miembros quizás. También necesiten financiación para algún evento que quieran llevar a cabo a nivel local para hacer difusión externa, algún taller. Entonces, lo que sucede es que en el proceso para tomar o recabar esta información, hay un formulario de solicitud y esto tiene que ser aprobado por el Subcomité de Finanzas. Cuando digo que tiene que ser aprobado, me refiero a que debe ser verificado, a que tienen que verificar este comité. Tiene que chequear o verificar que toda la solicitud esté completa, y que tenga la información correcta para poder proseguir al Departamento de Finanzas. Esto se coloca en una página wiki especial y la ICANN puede acceder, se puede acceder a esta página wiki, que es del departamento de Finanzas de la ICANN. Luego va a ser evaluado por el Comité de finanzas, y de las Juntas, que van a recibir todos los pedidos, de diferentes partes de la ICANN, por ejemplo de la GNSO, del At‐Large, de la ccNSO. Esto va al Comité de Finanzas de la Junta, y este departamento de Finanzas decide si se asigna o no la financiación solicitada.

Los números cambian todos años, porque hay muchos miles de dólares que son asignados al presupuesto de la ICANN, al presupuesto general de la ICANN, para estos procesos de solicitud especial de presupuesto, y esto tiene que ser lógicamente distribuido entre todos los diferentes proyectos que la ICANN financia a lo largo de todas las regiones, equipos, etcétera, conforme se avanza con el trabajo.

Ahora en el caso de ALAC, este año, las cosas son muy distintas, porque en At‐Large habrán notado, que hubo una solicitud, en realidad no fue una solicitud, sino que fue una nueva propuesta del Comité de Difusión Externa, o el comité CROPP, que es el Programa Piloto de Difusión Externa para la comunidad para poder financiar ciertos viajes a nivel local, dentro de las regiones, y para otros propósitos. Entonces la mayoría de estas solicitudes que se hicieron, fueron por viajes, pero también hubo cierta presión por parte de los RALOs, porque solicitaban también viajes dentro de este proceso especial de presupuesto y quizás todavía exista algún tipo de solicitud similar. Pero lo primero que quiero hacer es introducirlos al proceso de cómo será este procedimiento o proceso en el 2015.

Quizás sepan, o quizás no, que el Año Fiscal comienza en julio y Finaliza en junio. Por ejemplo entonces, el año fiscal comenzaría en Julio 2014 hasta Junio 2015. Este sería el siguiente ciclo financiero, así comenzaría el siguiente ciclo financiero. Así está estipulado en el sistema actual. Entonces para el Año Fiscal 2015, que va a comenzar en Julio de 2015 hasta Julio de 2016 se va a implementar el proceso. Este proceso de solicitud de presupuesto comenzó el 13 de diciembre de 2013 porque en realidad, lo interesante es que sí comenzó, pero en realidad no porque no se terminó de implementar completamente. Entonces las solicitudes para los recursos y demás comenzaron a procesarse en enero y van a terminar el 7 de marzo. El cambio para nosotros este año es que vamos a poder presentar solicitudes. Hasta ahora, hasta donde entiendo y hasta donde sé, hay solicitudes presentadas, y para muchos de nosotros no es la primera vez que este ciclo va a tener lugar. Yo sé que muchos de nosotros ya estamos familiarizados con el formato y demás cuestiones de la solicitud.

Pero bueno, dado que tenemos nuevos participantes en la llamada, lo que voy a hacer es, los voy a introducir a este nuevo formato, y luego voy a responder las preguntas en caso de que tengan preguntas para hacer. [Pausa].

Luego verán que hay un espacio de trabajo de Finanzas, de la comunidad, en la página wiki. Este espacio de trabajo va a contener todos los pedidos, o aquí se van a transferir todos los pedidos, o todas las presentaciones. Esto será lo que va a suceder con los presupuestos. Se tiene que enviar la solicitud vía correo electrónico a la dirección controller@icann.org. Si los RALOs no envían esta solicitud al Controller, lo tienen que hacer a la página wiki de At‐Large. Quizás esto resulte un poco ambiguo y un poco difícil.

¿A ver, podría alguien ayudarme a pasar la pantalla? Porque yo sé que alguien puede desplazar la pantalla así no me queda el texto cortado. Bien, Gracias.

Entonces el personal va a mandar la solicitud a la dirección controller@icann.org. Ahí se van a analizar las presentaciones. Los template, o las plantillas van a estar publicadas en el espacio de trabajo de la wiki. Actualmente el Departamento de Finanzas está trabajando en esto. Ahí se va a encontrar la información. Hay mucha gente de Finanzas trabajando en este tema.

Ahora, como mencioné anteriormente, hay formularios que se diseñaron para describir las diferentes actividades, y no creo que se haya cambiado el formato de los formularios hasta ahora. Hasta donde sé no hay ningún cambio. A ver, aquí tenemos uno. Aquí tenemos un formulario que es el Formulario de la Solicitud de la Comunidad, que

debe ser completado por los líderes de los RALOs, y veo que aquí dice, en el comienzo del formulario, que una vez que este formulario esté completado, tiene que ser enviado a controler@icann.org, lo cual no es así. Esto sería una catástrofe si se hace así. Lo que sí, si esto sigue así, vamos a tener que dedicar tiempo, perder tiempo en explicar. Así que por favor voy a pedir que cambien la información en ese formulario y que lo publiquen en la wiki con la información de correo electrónico correcta. ¿Heidi por favor, podría ocuparse de esto?

HEIDI ULLRICH: Si, Olivier, voy a ocuparme de esto. Es un error que esté publicado de esta manera.

OLIVIER CRÉPIN‐LEBLOND: Muchísimas gracias, Heidi. Luego de haber leído las dos primeras líneas sobre este formulario, y dado que todos los formularios tienen que ser enviados a controller antes del 7 de marzo, creo que el plazo para nosotros, o para que el Comité de Finanzas de At‐Large lo haga, será ese.

> Entonces yo voy a sugerir que se nos dé unos días para poder decidir, y quizás tener un plazo que venza el miércoles 5 de marzo de 2014. ¿Hay algún comentario al respecto de esto? Tiene la palabra Allan Skuce. [Pausa]

A ver Allan, no lo escucho, quizás este silenciado su teléfono.

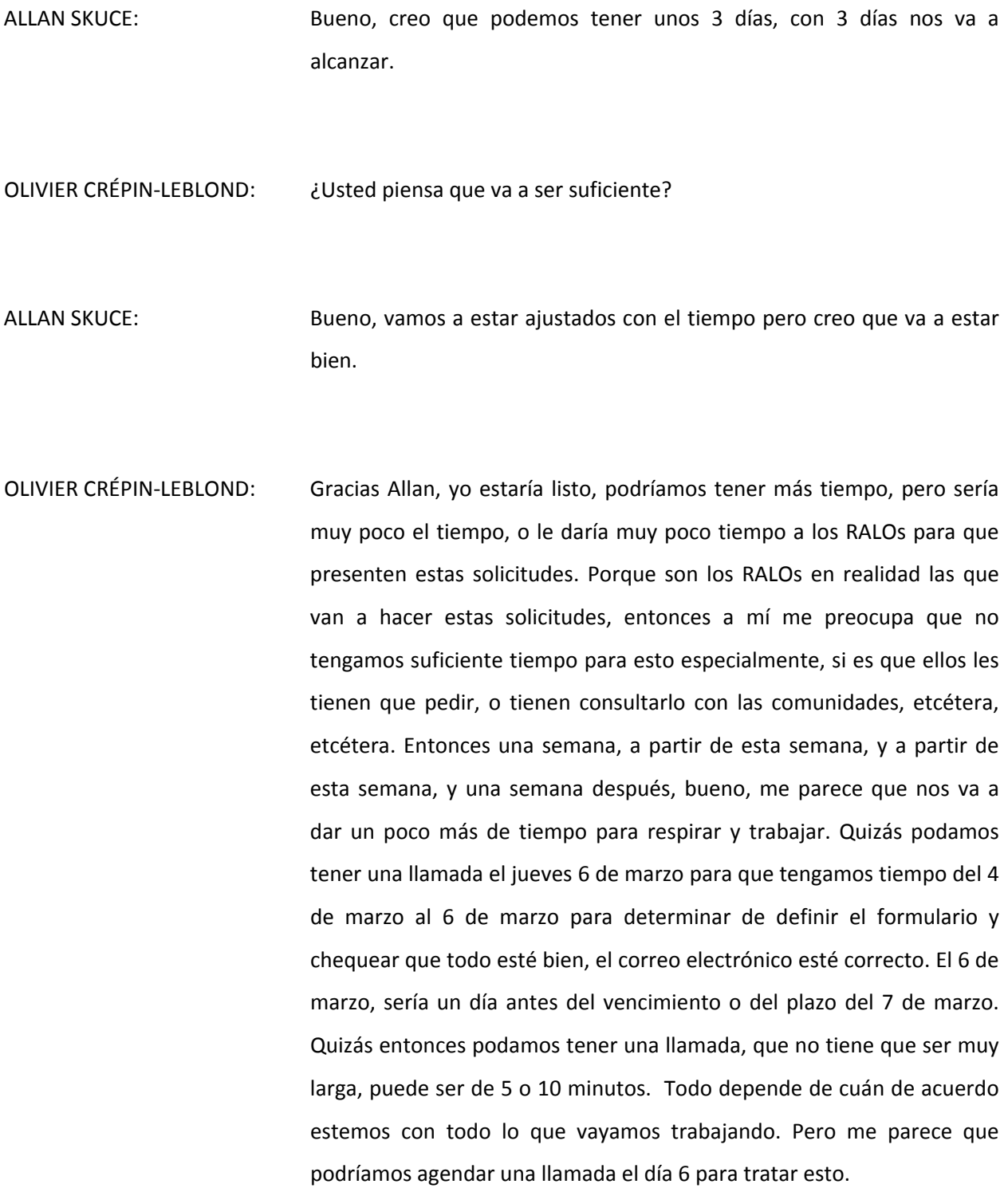

Bien, sigamos analizando el formulario. Continuemos avanzando, me parece que va a ser la mejor de las maneras.

Al principio los datos son sencillos, o al comienzo los datos son muy sencillos. Tenemos título de la actividad propuesta, nombre del solicitante de la comunidad. No se sí aquí la palabra presidente o "chair" significa lo que significa, pero quizás podríamos tener un formulario que ya esté completado con los datos publicado en la wiki, para que le dé una idea a los RALOs sobre cómo completar este formulario en el futuro. Luego tenemos la descripción, dónde dice por favor describa la actividad propuesta en detalle", y noto que hay una sola línea, un solo renglón para describir la actividad en detalle. Con lo cual me parece que va a ser algo muy breve. Luego, tipo de actividad, por ejemplo si es difusión externa, capacitación o educación, soportes para viajes, estudios, reuniones, etcétera. Luego dice tiempo o cronograma propuesto, y puede ser una actividad de una sola vez, o una actividad que sea recurrente. Aquí se debe especificar esto. Muchas veces se requieren varios presupuestos para una misma actividad, entonces aquí podríamos determinar si se trata de una actividad de una sola vez, o una actividad recurrente que va a llevar varios años. Luego tenemos el punto que habla de los objetivos. Aquí yo sugeriría que consultemos con la página wiki, porque ahí tenemos toda la información necesaria, que se deriva del plan estratégico de la ICANN. No sé si los RALOs están al tanto de esté plan estratégico, porque hay áreas del plan estratégico que tienen que ver con esto entonces espero que los RALOs, los líderes de los RALOs estén familiarizados con esto. Luego tenemos también que establecer cuestiones que tienen que ver con lo geográfico. Luego tenemos los resultados o los entregables, es decir cuáles son los

resultados, o cuáles serán los resultados de la actividad propuesta, a qué parte, o a qué región va a ir apuntado, si va a ser difusión externa, si va a requerir en este caso traducción de materiales, o si se va a trabajar en los idiomas locales o se va a requerir algún folleto informativo. Y luego, en la parte de las métricas, algo que es muy popular en estos días en la ICANN, tenemos que pensar la forma en que se va a medir el éxito de las actividades que queremos hacer o que se están proponiendo en este caso. Luego tenemos la planificación de los recursos, que es un poco confuso para algunos si se quiere, incluso para mí. Quizás le pueda pedir a Dev, o alguien del staff que me ayude, si es que hay alguien que me haya presentado ya una solicitud. Tenemos por ejemplo descripción, tiempo, asunciones, o presunciones, costos, es decir aquí quizás necesitemos ayuda para poder completar esta sesión. Así que si, bueno, alguien quiere aportar, o puede ayudarnos al personal de At‐Large a hacerlo, por supuesto bueno, es más que bienvenido, porque la idea aquí es plasmar números reales concretos, lo cual nos puede llevar un tiempo importante, especialmente por ejemplo cuando se trata del departamento de servicios lingüísticos, o de tecnología, porque en este caso tenemos que determinar por ejemplo cuántas horas de trabajo se van a necesitar, y cuál es el costo asignado a esto, y esto es algo que tiene que hacer el personal de At‐Large.

Luego tenemos la parte de apoyo para viajes. Luego tenemos la parte de contribución de "sponsoreo" planificado o potencial. Aquí tenemos que determinar si va a haber alguna contribución externa para esto, o si esto es un pedido para que la ICANN, "sponsoree" o patrocine alguna actividad.

Básicamente este es el formulario. No es demasiado largo. Creo que es muy similar al que teníamos el año pasado y también veo que Heidi ha mencionado en el chat que el personal de Finanzas va a completar los números, entonces uno lo único que va a tener que hacer es completar con la cantidad de recursos que se necesitan y luego el personal de Finanzas evaluará los números. En este formulario inicial se pide que haya, o que se coloquen números o cifras. Por ejemplo 15 recursos que van a necesitar para cual o tal actividad, o 20 recursos se van a utilizar, porque tanta cantidad de recurso se va a determinar a otra actividad.

Bien, básicamente este es el formulario actual. [Pausa]

Quizás ahora podamos pasar a la página del presupuesto de At‐Large, el presupuesto fiscal de At‐Large, y con eso, lo que vamos a hacer es, yo voy a compartir mi pantalla, en un minuto tendría que aparecer en su pantalla también, bueno vemos aquí. ¿Pueden ver todos la pantalla?

HEIDI ULLRICH: Si, Olivier, lo vemos.

OLIVIER CRÉPIN‐LEBLOND: Bien, entonces por favor tenga en cuenta que el plazo para las solicitudes de presupuesto del Año fiscal 2015 de los RALOs deben ser colocados en esta wiki el 28 de febrero de 2014. Entonces, habíamos establecido el 4 de marzo, si todos están de acuerdo, vamos a tomar esta fecha a menos que alguien se oponga y lo quiera decir ahora. [Pausa]

Entonces vemos la solicitud del año fiscal 2015, vemos a ALT, luego tenemos alguna solicitud, tenemos solicitudes de AFRALO, de APRALO, EURALO, LACRALO, NARALO, ahí vemos todos los RALOs. Luego tenemos el plazo que se muestra ahí abajo. Este sería un plazo, o una línea de tiempo teórica en realidad. Cuando finaliza el periodo de envío, vemos que tenemos aquí en el orden de mes, día y año, en este caso va a ser el 7 de marzo, sería mes día y año. Por ejemplo ahí tenemos que dice revisión preliminar, y luego por parte del personal del staff, y luego vemos la fecha en que se comenzó, la fecha en que se envió, la cantidad de días que se va a requerir para la revisión, por ejemplo 15, o 5 para el segundo caso. También notarán que no hay período de comentario público, pero vamos a poder enviar comentarios. El año pasado creo que hubo un período de comentarios públicos, creo que era de 21 días para que se aprobaran estas solicitudes especiales, pero ahora en el sistema, o en aquel entonces había presentaciones que eran tempranas, y otras que eran tardes, o presentaciones tardías. En el caso de las presentaciones tempranas se tienen que presentar todos aquellos programas que tienen que estar preparados para octubre y en las presentaciones tardías, todo aquello que pueda suceder después de octubre. Entonces había presentaciones tempranas, y presentaciones tardías. El Departamento de Finanzas de ICANN, decidió que tendría una presentación y si era una presentación de alguna actividad temprana, tendría que ser presentado como tarde, el 15 de abril, y si se trataba de una autorización especial, de una solicitud especial el plazo era el 30, o sería el 30 de abril. Esto permitirá que cualquier proyecto, evento, o actividad que se quiera llevar a cabo en julio, o por ejemplo algún viaje que se quiera llevar a cabo en julio se puedan realizar o pueda ser por lo

menos estudiado. La idea es hacerlo, o llevar a cabo estas actividades teniendo la menor cantidad de problemas posibles.

Luego tenemos los documentos del presupuesto del año fiscal 2015. Hay un documento que describe el proceso de solicitud de presupuesto especial por parte de la comunidad, y también otro que describe los principios de la Solicitud de Presupuesto Especial por parte de las ASOs, o ACE.

Estos documentos en realidad no deberían llevar mucho tiempo, pero si se puede tener como referencia y también lo puede tener como referencia el equipo del programa piloto de difusión externa. Podemos también ver, por ejemplo en la sección de material de referencia, las solicitudes del año pasado. Si hacemos click en presupuesto del año fiscal 2014 vamos a ver que por ejemplo hay una cantidad de solicitudes presentadas, algunas hechas por AFRALO, por LACRALO. Si uno hace click en uno de esos "links". A ver, no sé si funciona correctamente. Bueno, no es lo que yo quería mostrarles. A ver, aquí tenemos, esta es la solicitud que se presentó el año pasado. Entonces pueden ver que el año fiscal 2014 fue muy similar a este año, al formulario de este año ahí se debía describir la actividad propuesta, el nombre de quien solicitaba, en este caso el presidente de EURALO, el enlace, o el coordinador de enlace de la comunidad en este caso era Heidi. Luego tenemos las actividades propuestas, y pueden ver que este espacio donde hay que describir el tipo de actividad se puede expandir, entonces no es necesario describirlo en una línea, sino que lo pueden hacer ampliamente para describir el proyecto. Luego tenemos también el plazo propuesto, la línea de tiempo propuesta, tenemos también los objetivos de la solicitud, cuáles van a ser los entregables, y las métricas.

Creo que son básicamente las mismas casillas que teníamos en el formulario el año pasado. Vemos que hay algunas en las cuales no aplica, o hay que explicar que no se aplica. En este caso, tenemos soporte de viaje, información al respecto. Probablemente el programa, o el equipo del programa piloto de difusión externa se ocupe o preste atención quizás a la primera parte de esta solicitud.

Esto sería básicamente lo que quiero contar, y ahora voy a preguntar si hay preguntas, comentarios, o lo que quieran, tenemos 30 minutos, nos quedan 30 minutos, así que les doy la palabra para que efectúen preguntas, comentarios, etcétera, etcétera, y que me digan si lo expliqué claramente, o si en realidad no les quedó claro nada de lo que expliqué. Pueden hacer preguntas ahora. [Pausa]

Bueno parece que todos saben lo que están haciendo y que todo está muy bien. ¿Heidi, quisieras agregar alguna otra cosa a la explicación? ¿Hay algo que quizás yo no mencioné en [inaudible 28:33] de cómo es el proceso?

HEIDI ULLRICH: Gracias Olivier. Quizás dos temas. Uno es, que como escribía en el chat Xavier Calvez, de ICANN, confirmó ese email que vimos ahí y el proceso también que el mail es controller@icann.org, esa es la dirección correcta a la cual se puede enviar la solicitud, y Olivier, no estoy muy segura si te escuché hablar sobre el SBFC, el proceso de SBFC. Una vez que la RALO presentó su solicitud, el SBFC debería revisarlo. ¿Usted mencionó esto, no?

OLIVIER CRÉPIN‐LEBLOND: Bueno, yo expliqué que controller@icann.org es la dirección adecuada, pero no es para que las RALOs u otros lo manden. Por eso, yo quisiera que eso se saque de la plantilla, que tenemos disponible, y a lo mejor podemos agregar una breve descripción de cómo presentar este formulario al Subcomité de Finanzas y presupuestos de AT‐Large. Ahora en respuesta a su pregunta. El proceso por medio del cual se hace la solicitud, en ese proceso idealmente esto se debe colocar en la página del wiki que les acabo de mostrar, y la ubicación de ese wiki se va a compartir con todas las RALOs, si es que no se compartió ya con todas las RALOs. Por eso si es imposible, o es difícil que una persona cargue este documento, y que cambie el wiki como corresponde, tiene que mandarlo a atlarge@icann.org, para pedir que la página se actualice, y la fecha es el 14 de marzo, que es el plazo, el 4 de marzo, perdón, y el Comité de Finanzas de At‐Large, va a tener en cuenta todas estas solicitudes. No hay ningún límite de la cantidad de solicitudes por RALO, el año pasado era solo un pedido por RALO, y este año podemos aceptar más. También hay un límite mínimo, si ustedes no tienen ninguna solicitud este año, no es necesario fabricar una solicitud por el solo hecho de presentar una, porque crea más trabajo para el Subcomité de finanzas de At‐Large, y el plazo para el Subcomité, el cual lo va a discutir "online" es el 6, vamos a tener un llamado en conferencia, y si hay que hacer algún trabajo sobre alguno de estos pedidos para mejorarlo, el Subcomité de Finanzas y Presupuestos, se va a comunicar con la gente y con las RALOs muy rápidamente. Yo incluso diría que esto va a ser antes del 4. Pero, si hay algún pedido que no hayamos incluido acá, por ejemplo un pedido que sea mejor recibido por el programa CROPP, yo creo en ese punto que el Subcomité va a poder aprovechar la oportunidad de pasar este pedido al programa CROPP. Por ejemplo, si hay un pedido una conferencia, yo sé que el programa CROPP, si bien es piloto, estamos trabajando en la suposición de que este programa piloto va a continuar el año que viene. Creo que es una forma bastante adecuada de decirlo, y por eso pregunto Heidi; ¿Estoy equivocado, no podemos pedir ayudas adicionales, comunitarias e incluirlas en el CROPP? No sé si es una forma correcta de hacerlo.

- HEIDI ULLRICH: Yo no escuché nada en contrario, pero estaría de acuerdo con ustedes. Voy a tener que responderle después sobre esto.
- OLIVIER CRÉPIN‐LEBLOND: El programa CROPP es regional. Para el IGF, por ejemplo, esto es distinto, porque las RALOs tienen que presentar algunos talleres que se requieren para ir al Foro de Gobernanza de Internet, y esto califica como una solicitud, una solicitud especial dentro de este programa. Anteriormente, en los últimos años, ICANN, rechazó dar financiación a las personas que querían ir al IGF, porque lo que han hecho es utilizar este tipo de asunto para transferirlo a otra financiación y darle otro nivel para que respalde todas las actividades de la ICANN, en el IGF. Pero esto sirvió como una manera de que nosotros permitamos que el Departamento de Finanzas de la ICANN, sepa cuáles son las actividades que nosotros íbamos a poder hacer en el IGF. Por eso creo que esto puede quedar dentro del mismo proceso, un pedido extra puede quedar en el mismo proceso. En cuanto a la difusión externa regional, yo quisiera saber qué va a pasar con el CROPP o esperar que el CROPP continúe, salvo que Heidi nos diga que no va a pasar eso con este piloto. Por eso quisiera verificarlo rápidamente Heidi si es posible.

ALBERTO SOTO: ¿El presupuesto va a seguir el año que viene?

OLIVIER CRÉPIN-LEBLOND: Si, bueno, por un lado va a perder una "p" el año que viene porque ya no va a ser más un programa piloto, sino que va a ser un programa en sí. Va a haber otros programas de difusión externa regional, o quizás va a haber un programa continuo. Tenemos que verificar con Heidi. Yo sería bastante renuente a hacer una solicitud ahora para pedir viajes y visitas regionales y luego tener que retirarlos o rechazarlos porque no parece que quedó muy bien que haya tantos rechazos y al mismo tiempo el CROPP es un programa que debería continuar.

SUSIE JOHNSON: Olivier, Oksana tiene su mano levantada.

- OLIVIER CRÉPIN‐LEBLOND: Muchas gracias, Silvia, estaba justo por darle la palabra a Oksana. Oksana Pryhodko tiene usted la palabra, le pido disculpas.
- OKSANA PRYHODKO: Tengo dos preguntas. ¿La primera es, una RALO puede presentar más de una solicitud, y si va a haber más de una financiación para más de una RALO? Por ejemplo si hay un pedido conjunto de 2 RALOs. Un pedido conjunto de 2 RALOs que presentan un pedido en común.

OLIVIER CRÉPIN‐LEBLOND: Esta es una pregunta muy especial. ¿Hay otras personas en la llamada que sepan la respuesta a eso? ¿Darlene, Dev, Wolf, saben ustedes si esto sucedió alguna vez en el pasado? [Pausa]

Primero habla Darlene, y luego Heidi.

- DARLENE THOMPSON: Sé que antes tuvimos una solicitud de NARALO y EURALO que fueron rechazadas porque estaban juntando a dos regiones de distintos lugares. Pero vamos a ver qué tiene para decir Heidi.
- OLIVIER CRÉPIN‐LEBLOND: Muchas gracias, tienen ustedes recuerdos históricos y yo no sé porque no puedo recordar esto.
- HEIDI ULLRICH: Gracias, Olivier, y gracias Darlene. Iba a decir lo mismo. Hubo un pedido que fue presentado en conjunto incluso, creo que por 3 RALOS, creo que fue una solicitud asiática también. Pero sí en el pasado no solamente hubo pedidos conjuntos, sino que también AFRALO y APRALO hicieron una solicitud para presentarse en conjunto, y ellos en esa solicitud decían claramente que van a trabajar con otros para asegurarse que no haya ninguna duplicación. Gracias.
- OLIVIER CRÉPIN‐LEBLOND: Muchas gracias Heidi, y gracias por la pregunta Oksana. Creo que ahora está todo mucho más claro.

¿Hay alguna otra pregunta o comentario? [Pausa]

Creo que esta va a ser una llamada muy breve, creo que no hay nadie más que levante la mano. Lo que es más importante es el tema de los tiempos, de los plazos para que la región tome la acción que tiene que tomar lo más rápido posible, porque una semana no es el tiempo para que la gente presente sus sugerencias. Si ustedes tienen alguna pregunta, o no están seguros sobre el proceso, primero es importante en la región de ustedes, que ustedes hagan avanzar el proceso, porque si la región aprende sobre esto o sabe qué es lo que pasa con esto muy tarde, pueden llegar a perderse una oportunidad de recibir la financiación con una solicitud especial del presupuesto y esto sería una lástima realmente, porque sin la financiación es muy difícil que se hagan las cosas. Ese es un problema. Financiar un proyecto es muy importante y les corresponde a ustedes poner en marcha a la región para discutir todo esto, para que haya buenas ideas, para financiar el proyecto.

Por otro lado, debo decir que si la región de ustedes no tiene proyectos este año, seguramente lo tendrá el año próximo o el siguiente y como ustedes saben, tenemos esta cumbre At‐Large gigante en junio de este año, antes de que cierre el año fiscal. Por eso podría ocurrir que ICANN esté un poco más apretado para poder darnos formas de que tengamos reuniones en persona, etcétera. Simplemente porque vamos a haber ya tenido una reunión en persona muy grande. Pero pensando en el futuro, pensando cómo vamos a estar después de la reunión ATLAS II, quizás nuestras necesidades sean un poco distintas de lo que son hoy, por eso tenemos que pensarlo de este modo.

Creo que esto es todo por hoy, los próximos pasos son que las RALOS consigan los datos para el comité de finanzas, el paso siguiente va a ser que se abra la página, la página de wiki que tenemos. Podría pedirle por favor al personal que le envíen un recordatorio a todos los líderes de las RALOs que incluyen una explicación muy sencilla línea por línea sobre cómo hacer cada cosa, cómo presentar la solicitud sin tener esta dirección de "back up", que es atlarge@icann.org y creo que eso es todo. Al personal, otro ítem de acción es que se cambie esa dirección de email, que diga atlarge@icann.org en la dirección y también que eso esté antes del 4 de marzo, para el uso de nuestras RALOs.

HEIDI ULLRICH: Gracias Olivier, yo cambié la fecha para el 4, pero en lugar de cambiar el de Finanzas, la plantilla de Finanzas, yo en rojo puse que se debe enviar al staff, y no al controlador.

OLIVIER CRÉPIN‐LEBLOND: Espero que esto sea suficiente. Muy bien, excelente.

¿Hay alguna otra pregunta? Voy a mirar hasta el final del chat. Dev mencionó el punto de acción para sacar la dirección de email que está equivocada. Tendrían ustedes que ocultarlo, esa dirección, controller@icann.org, y eso es todo lo que quiero decir. Les agradezco a todos por haber estado en esta llamada.

Espero que reciban las solicitudes, pero sí, a ver hay un punto de acción al staff. ¿Podrían…? Creo que también tiene que haber un mail al ALAC en caso de que ALAC quiera presentar alguna solicitud, estas no son solamente solicitudes de las RALOs, por eso, un email al ALAC sobre todo esto va a ser muy útil.

Creo que hemos cubierto todo por hoy. Les agradezco a todos por haber estado en esta llamada hoy, y si tienen preguntas adicionales mándenme un email a mí, o al staff y vamos a tratar de orientarlos a la dirección adecuada. Creo que podemos finalizar esta llamada, muchas gracias, buenos días, buenas tardes, buenas noches a todos, y que tengan un buen fin de semana.

**[FIN DE LA TRANSCRIPCIÓN]**